## About Quiz 0

This is CS50. Harvard University. Fall 2014.

## **Table of Contents**

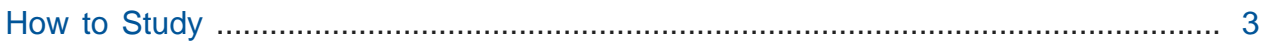

Quiz 0 will take place in lieu of lecture on Wed 10/15. It will cover weeks 0 through 5.

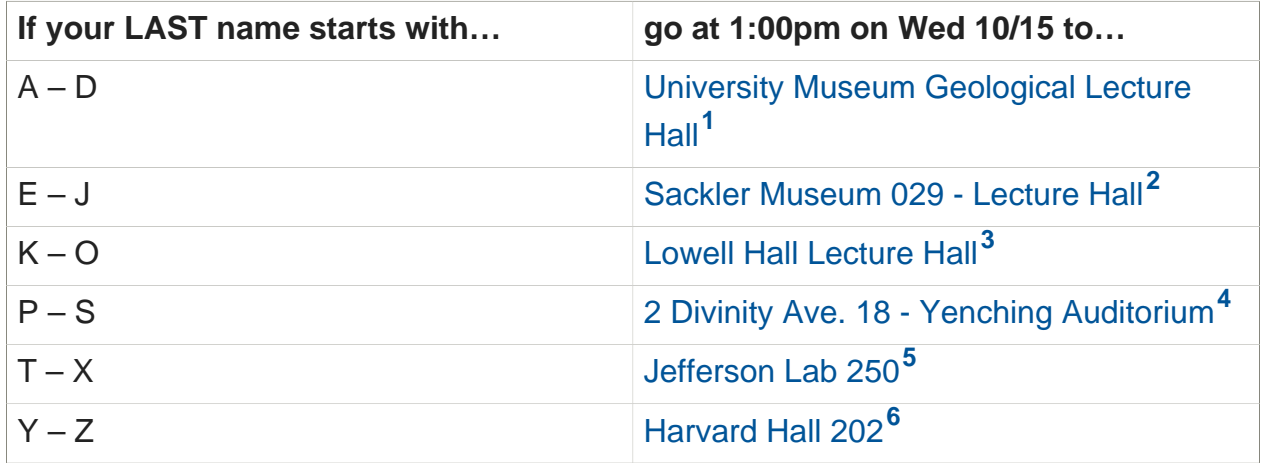

| Unless you                                               | in which case                                                      |
|----------------------------------------------------------|--------------------------------------------------------------------|
| have AEO accommodations                                  | go to Grays Hall $5^7$ at 1:00pm on Wed<br>10/15                   |
| are simultaneously enrolled in CS50 and<br>another class | go to Science Center Hall B <sup>8</sup> at 5:30pm<br>on Wed 10/15 |

**<sup>1</sup>** <http://ims.fas.harvard.edu/classrooms/room.php?rm=rm0218>

**<sup>2</sup>** <http://ims.fas.harvard.edu/classrooms/room.php?rm=rm0122>

**<sup>3</sup>** <http://ims.fas.harvard.edu/classrooms/room.php?rm=rm0024>

**<sup>4</sup>** <http://ims.fas.harvard.edu/classrooms/room.php?rm=rm0033>

**<sup>5</sup>** <http://ims.fas.harvard.edu/classrooms/room.php?rm=rm0083>

**<sup>6</sup>** <http://ims.fas.harvard.edu/classrooms/room.php?rm=rm0075>

**<sup>7</sup>** <http://ims.fas.harvard.edu/classrooms/room.php?rm=rm0257>

**<sup>8</sup>** <http://ims.fas.harvard.edu/classrooms/room.php?rm=rm0641>

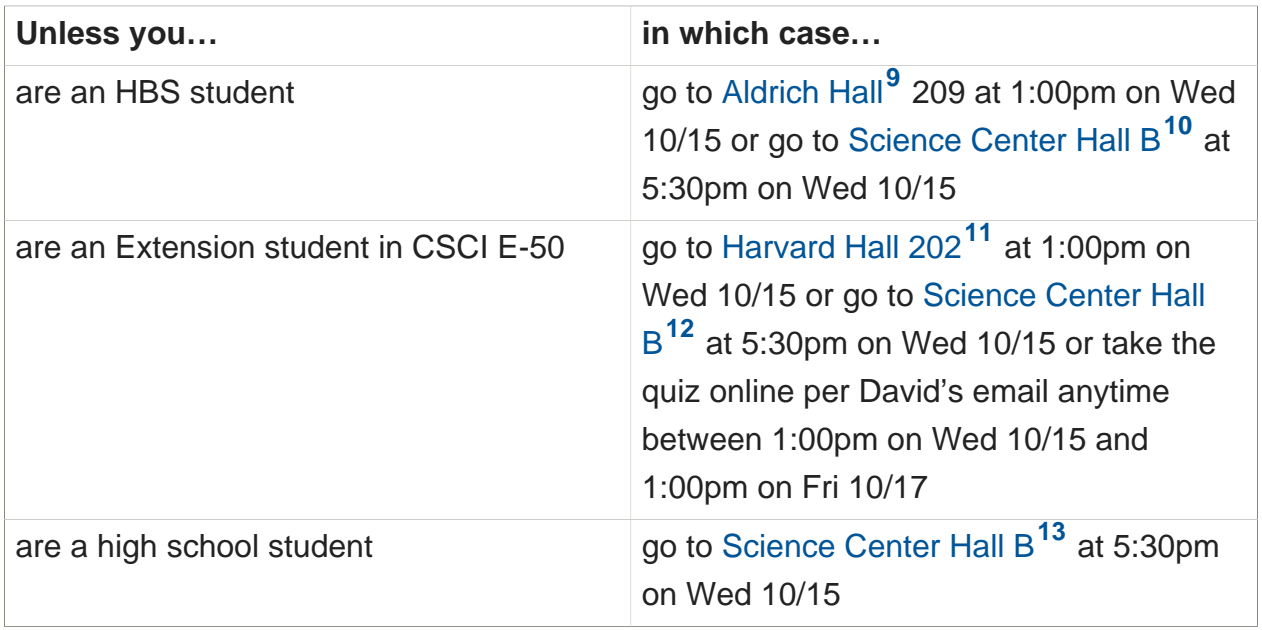

This 75-minute quiz will start at 1:10pm (or 5:40pm, per the exceptions above). Arriving  $n$  minutes late will cost you  $n$  of those 75. The quiz will be "closed-book." However, you may utilize during the quiz one two-sided page  $(8.5" \times 11")$  of handwritten or typed notes, blank scrap paper, and a pen or pencil, nothing else.

The teaching staff will hold a course-wide review session for the quiz on Mon 10/13 from 7pm until 8:30pm in [Northwest Building B-103](http://ims.fas.harvard.edu/classrooms/room.php?rm=rm0449)**14**; it will be streamed live and available on demand immediately afterward at [cs50.harvard.edu](https://cs50.harvard.edu/)**15**. Sections on Sun 10/12, Mon 10/13, and Tue 10/14 will also involve review for the quiz.

The quiz's questions may include, but may not be limited to, multiple choice, true or false, and short answers as well as limited debugging and coding. We do realize it's hard enough to get your code to compile in the appliance sometimes, let alone on a piece of paper, so any coding exercises will be limited in scope. The quiz will be more conceptual than it will be mechanical. Among its aims is to assess your newfound comfort with the course's material and your ability to apply the course's lessons to familiar and unfamiliar problems.

**<sup>9</sup>** <http://myatlascms.com/map/?id=53&mrkId=1004#!m/49267>

**<sup>10</sup>** <http://ims.fas.harvard.edu/classrooms/room.php?rm=rm0641>

**<sup>11</sup>** <http://ims.fas.harvard.edu/classrooms/room.php?rm=rm0075>

**<sup>12</sup>** <http://ims.fas.harvard.edu/classrooms/room.php?rm=rm0641>

**<sup>13</sup>** <http://ims.fas.harvard.edu/classrooms/room.php?rm=rm0641>

**<sup>14</sup>** <http://ims.fas.harvard.edu/classrooms/room.php?rm=rm0449>

**<sup>15</sup>** <https://cs50.harvard.edu/>

## <span id="page-2-0"></span>How to Study

Ultimately, how best to study depends on how you learn best. But allow us to recommend that you prioritize your studies per the ordering below.

- 1. Consult the latest version of the **syllabus** for a (non-exhaustive) list of topics covered in lectures in weeks 0 through 5. (Keep in mind that topics that appeared in one week might have reappeared in subsequent weeks.)
- 2. Review each lecture's **notes**.
- 3. Review each lecture's **source code**, if any, including David's **walkthroughs** thereof, if any.
- 4. Review each lecture's **slides**.
- 5. Review each lecture's **video**.
- 6. Take past **quizzes**. Rather than simply review past quizzes' questions and answers, do try to "take" each, allowing yourself 75 minutes for each, so as to identify material you'd best review further. Realize, though, that some topics covered in past terms might not have been covered in this term. Rely on this year's syllabus, lectures, and problem sets as the official sources for this year's topics.
- 7. Review each section's **study guide**, if any.
- 8. Review each section's **slides** and **source code**, if any.
- 9. Review each section's **video**.
- 10.Review each problem set's **specification**, **postmortems**, and **distribution code**, if any.